$<<$   $>>$ 

<<计算机办公自动化培训教程>>

 $,$  tushu007.com

- 13 ISBN 9787811145694
- 10 ISBN 7811145693

出版时间:2007-8

页数:349

字数:560000

extended by PDF and the PDF

http://www.tushu007.com

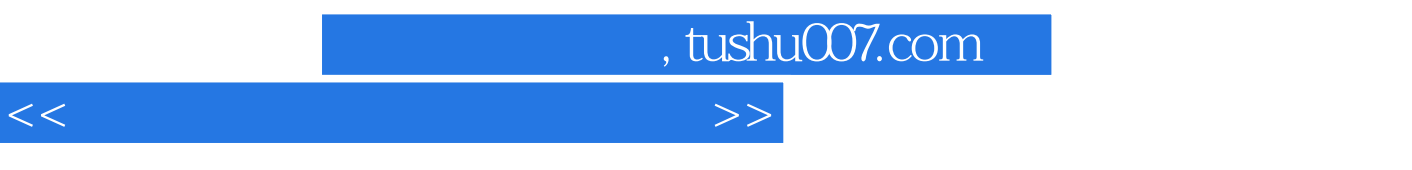

Windows 98<br>Windows XP Office

word 2000 Excel 2000 PowerPoint 2000

 $2002$ 

**Internet** 

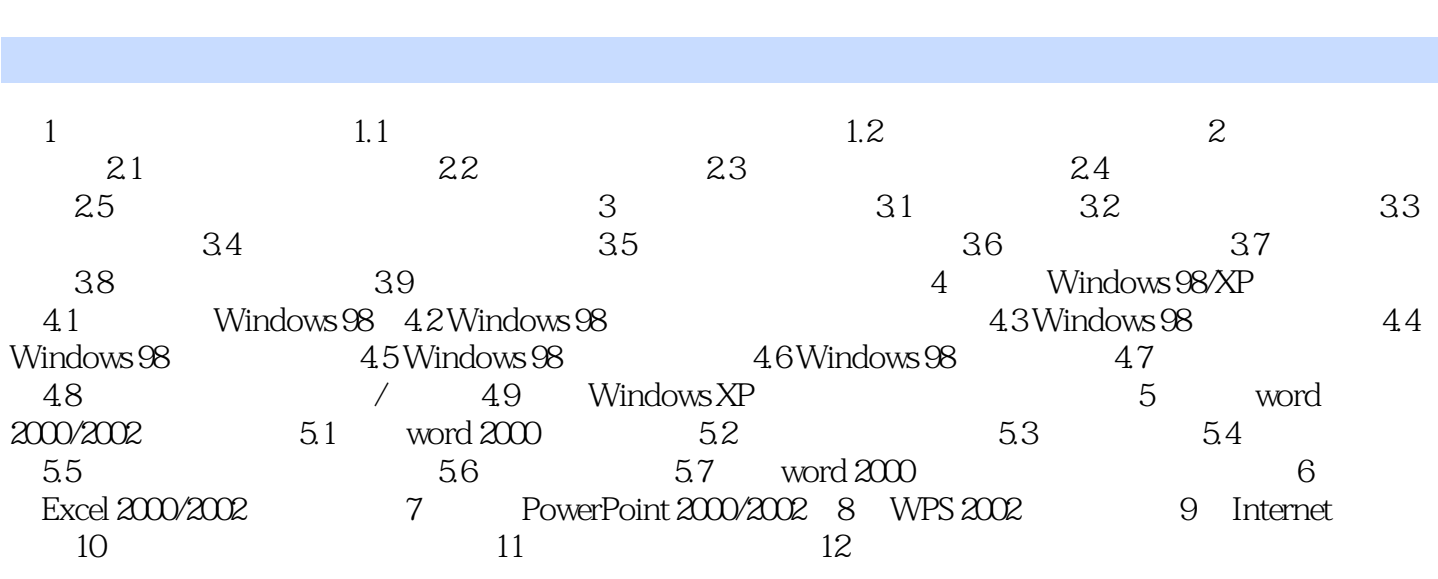

<<计算机办公自动化培训教程>>

 $,$  tushu007.com

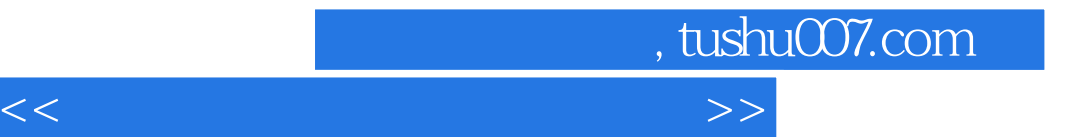

本站所提供下载的PDF图书仅提供预览和简介,请支持正版图书。

更多资源请访问:http://www.tushu007.com